# **ETo Documentation**

*Release 1.0.5*

**Mike Kittridge**

**May 15, 2018**

## Modules

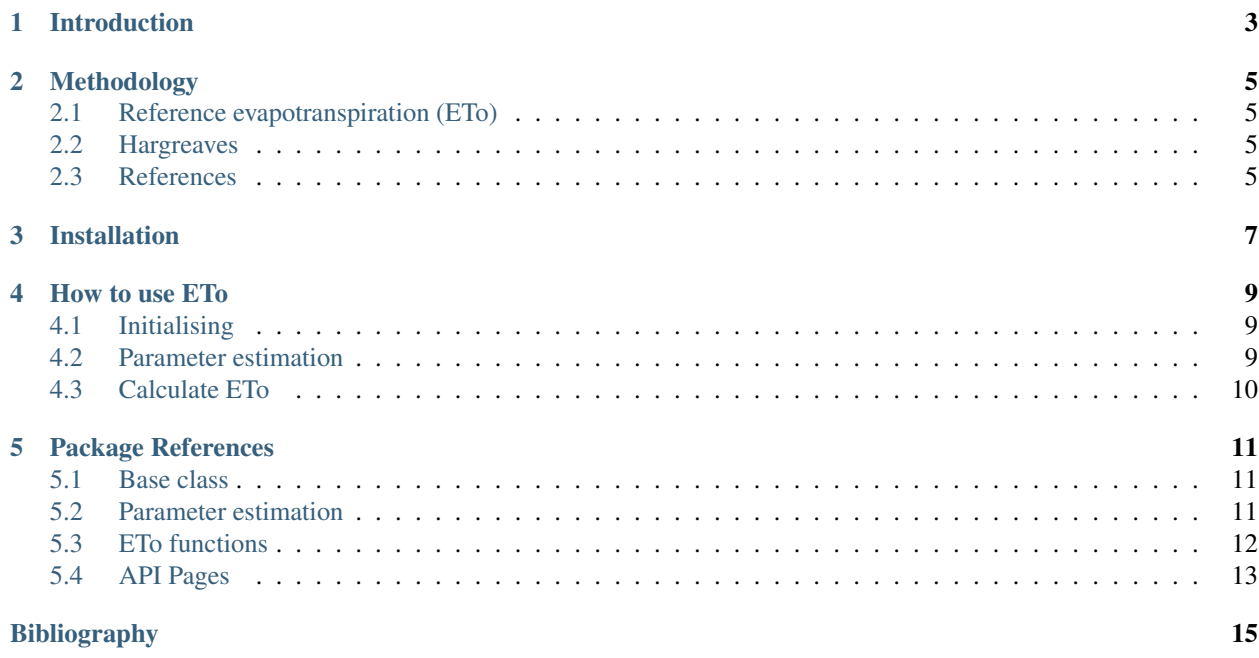

The ETo package contains a class and associated functions to calculate reference evapotranspiration (ETo) using the [UN-FAO 56 paper](http://www.fao.org/docrep/X0490E/X0490E00.htm) [1]. Additional functions have been added to calculate historic ETo or potential evapotranspiration (PET) for comparison purposes.

The GitHub repository is found [here](https://github.com/mullenkamp/ETo)

A parameter estimation function hs also been added to the base class to convert most any variety of metereological parameter inputs to the necessary parameters needed to calculate ETo.

#### Introduction

<span id="page-6-0"></span>Evapotranspiration (ET) is the combination process of evaporation from surfaces and transpiration from plant tissues and primarily through stomata. The direct measurement of actual ET is very difficult and indirect estimates are usually made as a consequence. Since ET is such a doninant part of the water cycle  $(-65%)$  and optimised agriculture require accurate estimates to determine irrigation needs, much work has been performed to determine accurate and practical methodologies for estimating ET.

Much of the development came together with the United Nations Food and Agriculture organization (UN-FAO)as they worked together with researchers for an international standard. As it was most practical to only measure metereological parameters (e.g. temperature, relative humidity, etc), the term reference ET (ETo) was coined to define a specific vegetated surface by which the ET estimation would represent. Different crop coefficients could be applied to convert the reference crop to other types of crops or vegetated surfaces.

The method utilises the Penman-Monteith ET equation and the guildline provides methods to estimate missing metereological parameters. The method and guildlines can handle as little data as minimum and maximum temperature to the full set of metereological parameters. With this standardisation, researchers and water managers can accurate estimate ETo and ultimately ET and be able to compare the results across regions.

This package is meant to assist in efficiently estimating ETo for time series metereological data where instrumentation and consequenty the parameters change over time due to changes in priorities or budgets. Additional historic ETo or potential ET (PET) methods have been added for comparison purposes.

## Methodology

### <span id="page-8-1"></span><span id="page-8-0"></span>**2.1 Reference evapotranspiration (ETo)**

The derivation of ETo had developed over many years with several different equations. The latest and hopefully last variant is derived from the Penman-Montieth equation.

Extensive documentation on the methods and concepts can be found in the [UN-FAO 56 paper](http://www.fao.org/docrep/X0490E/X0490E00.htm) [1]

### <span id="page-8-2"></span>**2.2 Hargreaves**

The derivation for the Hargreaves equation can also be found in the [UN-FAO 56 paper.](http://www.fao.org/docrep/X0490E/x0490e07.htm#an%20alternative%20equation%20for%20eto%20when%20weather%20data%20are%20missing)

The [History and Evaluation of Hargreaves Evapotranspiration Equation](http://onlinecalc.sdsu.edu/onlinehargreaves.pdf) [2] is a more detailed description and background of the Hargreaves method.

#### <span id="page-8-3"></span>**2.3 References**

## Installation

<span id="page-10-0"></span>ETo can be installed via pip or conda:

pip install eto

or:

conda install -c mullenkamp eto

The core dependency is *Pandas <http://pandas.pydata.org/pandas-docs/stable/>'\_*.

How to use ETo

<span id="page-12-0"></span>This section will describe how to use the ETo package. The ETo class and functions depend heavily on the Pandas package. Nearly all outputs are either as Pandas Series or DataFrames.

### <span id="page-12-1"></span>**4.1 Initialising**

The package and general usage is via the main ETo class. It can be initialised without any initial input parameters.

```
from eto import ETo, datasets
import pandas as pd
et1 = ETo()
```
## <span id="page-12-2"></span>**4.2 Parameter estimation**

The input data can be read into the class at initiatisation or via the param\_est function.

We first need to get an example dataset and read it in via pd.read\_csv.

```
In [1]: ex1_path = datasets.get_path('example1')
In [2]: tsdata = pd.read_csv(ex1_path, parse_dates=True, infer_datetime_format=True,
˓→index_col='date')
In [3]: tsdata.head()
Out[3]:
            R_s T_max T_min e_a
date
2000-01-01 13.4 17.700001 13.7 1.60
2000-01-02 14.7 19.600000 13.0 1.68
2000-01-03 12.2 21.700001 9.2 1.09
```
(continues on next page)

(continued from previous page)

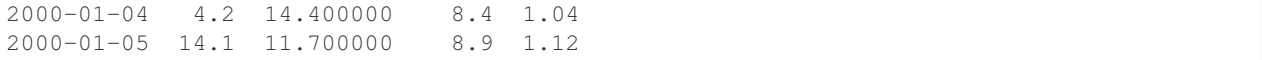

Now we can run the parameter estimation using the newly loaded in dataset using the default parameters.

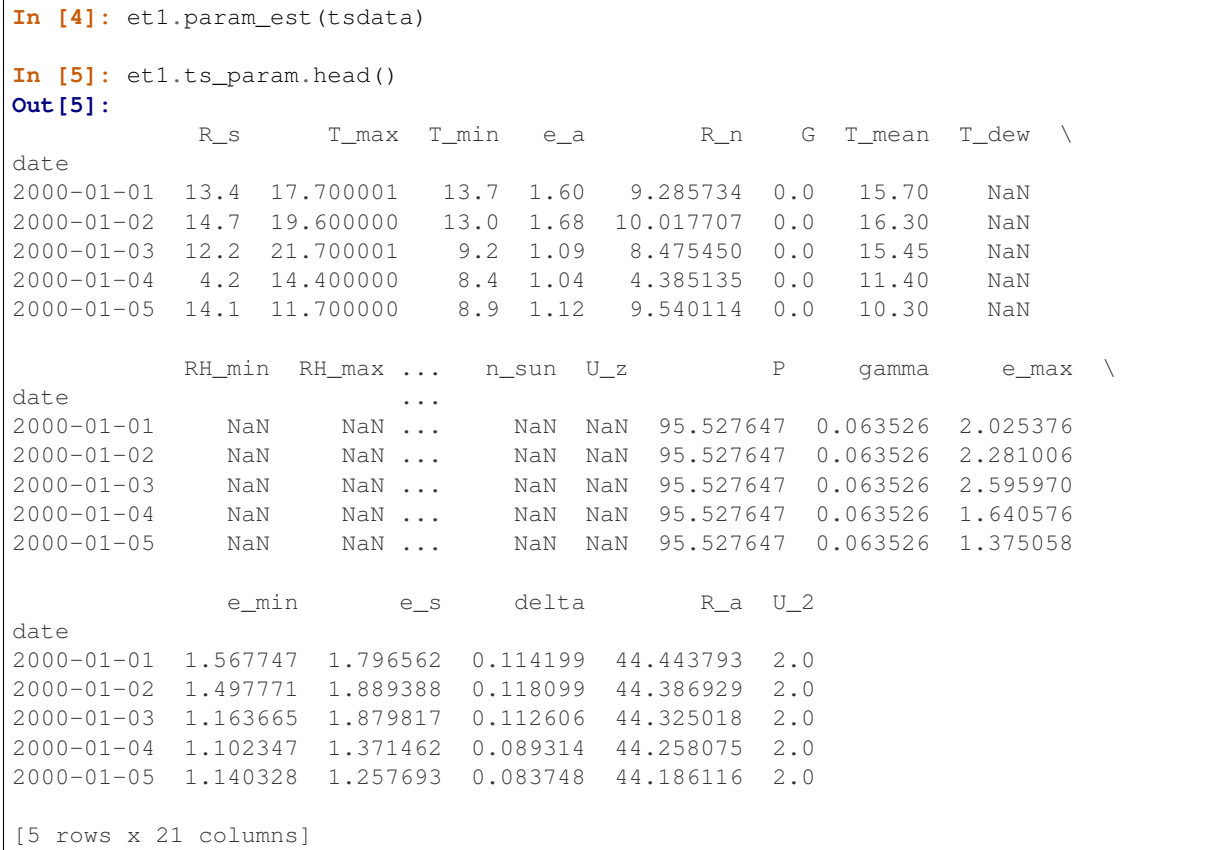

## <span id="page-13-0"></span>**4.3 Calculate ETo**

Now it's just a matter of running the specific ETo function. For example, the FAO ETo.

```
In [6]: et01 = et1.eto\_fa0()In [7]: eto1.head()
Out[7]:
date
2000-01-01 2.31
2000-01-02 2.52
2000-01-03 3.20
2000-01-04 1.49
2000-01-05 2.00
Name: ETo_FAO_mm, dtype: float64
```
#### Package References

#### <span id="page-14-3"></span><span id="page-14-1"></span><span id="page-14-0"></span>**5.1 Base class**

**class** eto.**ETo**(*df=None*, *z\_msl=500*, *lat=-43.6*, *lon=172*, *TZ\_lon=173*, *z\_u=2*, *time\_int='days'*, *K\_rs=0.16*, *a\_s=0.25*, *b\_s=0.5*, *alb=0.23*)

Class to handle the parameter estimation of metereological values and the calcuation of reference ET and similar ET methods.

This class can be either initiated with empty parameters or will initialise to the param\_est function.

#### <span id="page-14-2"></span>**5.2 Parameter estimation**

ETo.**param\_est**(*df*, *z\_msl=500*, *lat=-43.6*, *lon=172*, *TZ\_lon=173*, *z\_u=2*, *time\_int='days'*, *K\_rs=0.16*, *a\_s=0.25*, *b\_s=0.5*, *alb=0.23*)

Function to estimate the parameters necessary to calculate reference ET (ETo) from the [FAO 56 paper](http://www.fao.org/docrep/X0490E/X0490E00.htm) *[\[1\]](#page-18-1)* using a minimum of T\_min and T\_max for daily estimates and T\_mean and RH\_mean for hourly, but optionally utilising the maximum number of available met parameters. The function prioritizes the estimation of specific parameters based on the available input data.

#### **Parameters**

- **df** (DataFrame) Input Metereological data (see Notes section).
- **z\_msl** ([float](https://docs.python.org/3/library/functions.html#float) or [int](https://docs.python.org/3/library/functions.html#int)) Elevation of the met station above mean sea level (m) (only needed if P is not in df).
- **lat** ([float](https://docs.python.org/3/library/functions.html#float) or [int](https://docs.python.org/3/library/functions.html#int)) The latitude of the met station (dec deg) (only needed if R\_s or R\_n are not in df).
- **lon** ([float](https://docs.python.org/3/library/functions.html#float) or [int](https://docs.python.org/3/library/functions.html#int)) The longitude of the met station (dec deg) (only needed if calculating ETo hourly)
- **TZ\_lon** ([float](https://docs.python.org/3/library/functions.html#float) or [int](https://docs.python.org/3/library/functions.html#int)) The longitude of the center of the time zone (dec deg) (only needed if calculating ETo hourly).
- <span id="page-15-1"></span>• **z**  $u$  ([float](https://docs.python.org/3/library/functions.html#float) or [int](https://docs.python.org/3/library/functions.html#int)) – The height of the wind speed measurement (m).
- **time\_int** ([str](https://docs.python.org/3/library/stdtypes.html#str)) The time interval of the input and output (either 'days' or 'hours').
- **K\_rs** ([float](https://docs.python.org/3/library/functions.html#float)) Rs calc coefficient (0.16 for inland stations, 0.19 for coastal stations)
- **a\_s** ([float](https://docs.python.org/3/library/functions.html#float)) Rs calc coefficient
- **b\_s** ([float](https://docs.python.org/3/library/functions.html#float)) Rs calc coefficient
- **alb**  $(f$ loat) Albedo (should be fixed for the reference crop)

#### Returns

Return type DataFrame

#### **Notes**

The input data must be a DataFrame with specific column names according to the met parameter. The column names should be a minimum of T\_min and T\_max for daily estimates and T\_mean and RH\_mean for hourly, but can contain any/all of the following:

R\_n Net radiation (MJ/m2)

- R\_s Incoming shortwave radiation (MJ/m2)
- G Net soil heat flux (MJ/m2)
- T\_min Minimum Temperature (deg C)
- T\_max Maximum Temperature (deg C)
- T\_mean Mean Temperature (deg C)
- T\_dew Dew point temperature (deg C)
- RH\_min Minimum relative humidity
- RH max Maximum relative humidity
- RH\_mean Mean relative humidity
- n\_sun Number of sunshine hours per day
- $U_z$  Wind speed at height z (m/s)
- P Atmospheric pressure (kPa)
- e\_a Actual Vapour pressure derrived from RH

Parameter estimation values refer to the quality level of the input parameters into the ETo equations. Where a 0 (or nothing) refers to no necessary parameter estimation (all measurement data was available), while a 1 refers to parameters that have the best input estimations and up to a value of 3 is the worst. Starting from the right, the first value refers to  $U_z$ , the second value refers to G, the third value refers to  $R_n$ , the fourth value refers to R\_s, the fifth value refers to e\_a, the sixth value refers to T\_mean, the seventh value refers to P.

#### **References**

#### <span id="page-15-0"></span>**5.3 ETo functions**

ETo.**eto\_fao**(*max\_ETo=15*, *min\_ETo=0*, *interp=False*, *maxgap=15*, *export=None*) Function to estimate reference ET (ETo) from the [FAO 56 paper](http://www.fao.org/docrep/X0490E/X0490E00.htm) *[\[1\]](#page-18-2)* using a minimum of T\_min and T\_max for <span id="page-16-1"></span>daily estimates and T\_mean and RH\_mean for hourly, but optionally utilising the maximum number of available met parameters. The function prioritizes the estimation of specific parameters based on the available input data.

#### Parameters

- **max\_ETo** ([float](https://docs.python.org/3/library/functions.html#float) or [int](https://docs.python.org/3/library/functions.html#int)) The max realistic value of ETo (mm).
- $min$  **ETo** ([float](https://docs.python.org/3/library/functions.html#float) or [int](https://docs.python.org/3/library/functions.html#int)) The min realistic value of ETo (mm).
- **interp** (False or [str](https://docs.python.org/3/library/stdtypes.html#str)) Should missing values be filled by interpolation? Either False if no interpolation should be performed, or a string of the interpolation method. See Pandas interpolate function for methods. Recommended interpolators are 'linear' or 'pchip'.
- **maxgap** ([int](https://docs.python.org/3/library/functions.html#int)) The maximum missing value gap for the interpolation.
- **export**  $(str)$  $(str)$  $(str)$  Export path for csv output or None to not export.
- Returns If fill=False, then the function will return a Series of estimated ETo in mm. If fill is a str, then the function will return a DataFrame with an additional column for the filled ETo value in mm.

Return type DataFrame or Series

#### **References**

```
ETo.eto_hargreaves(max_ETo=15, min_ETo=0, interp=False, maxgap=15, export=None)
```
Function to estimate Hargreaves ETo using a minimum of  $T$  min and  $T$  max, but optionally utilising the maximum number of available met parameters. The function prioritizes the estimation of specific parameters based on the available input data.

#### **Parameters**

- **max\_ETo** ([float](https://docs.python.org/3/library/functions.html#float) or [int](https://docs.python.org/3/library/functions.html#int)) The max realistic value of ETo (mm).
- **min\_ETo** ([float](https://docs.python.org/3/library/functions.html#float) or [int](https://docs.python.org/3/library/functions.html#int)) The min realistic value of ETo (mm).
- **interp** (False or [str](https://docs.python.org/3/library/stdtypes.html#str)) Should missing values be filled by interpolation? Either False if no interpolation should be performed, or a string of the interpolation method. See Pandas interpolate function for methods. Recommended interpolators are 'linear' or 'pchip'.
- $maxcap(i \nmid n)$  The maximum missing value gap for the [int](https://docs.python.org/3/library/functions.html#int)erpolation.
- **export**  $(str)$  $(str)$  $(str)$  Export path for csv output or None to not export.
- Returns If fill=False, then the function will return a Series of estimated ETo in mm. If fill is a str, then the function will return a DataFrame with an additional column for the filled ETo value in mm.

Return type DataFrame or Series

### <span id="page-16-0"></span>**5.4 API Pages**

## Bibliography

- <span id="page-18-1"></span><span id="page-18-0"></span>[1] Allen, R. G., Pereira, L. S., Raes, D., & Smith, M. (1998). Crop evapotranspiration-Guidelines for computing crop water requirements-FAO Irrigation and drainage paper 56. FAO, Rome, 300(9), D05109.
- <span id="page-18-2"></span>[1] Allen, R. G., Pereira, L. S., Raes, D., & Smith, M. (1998). Crop evapotranspiration-Guidelines for computing crop water requirements-FAO Irrigation and drainage paper 56. FAO, Rome, 300(9), D05109.

## Index

## E

ETo (class in eto), [11](#page-14-3) eto\_fao() (eto.ETo method), [12](#page-15-1) eto\_hargreaves() (eto.ETo method), [13](#page-16-1)

### P

param\_est() (eto.ETo method), [11](#page-14-3)